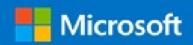

## Microsoft Virtual Academy Certificate of Completion

## Bill Griswold

Has successfully completed:

Course

Support Corner: Configure Outlook for Office 365

Alison Cunard
General Manager
Microsoft Learning Experiences Group

Date of achievement: 07-Jul-2017